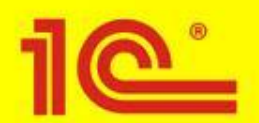

**Повышение конкурентоспособности производственного предприятия с использованием современных информационных технологий и решений на платформе "1С:Предприятие 8.0"**

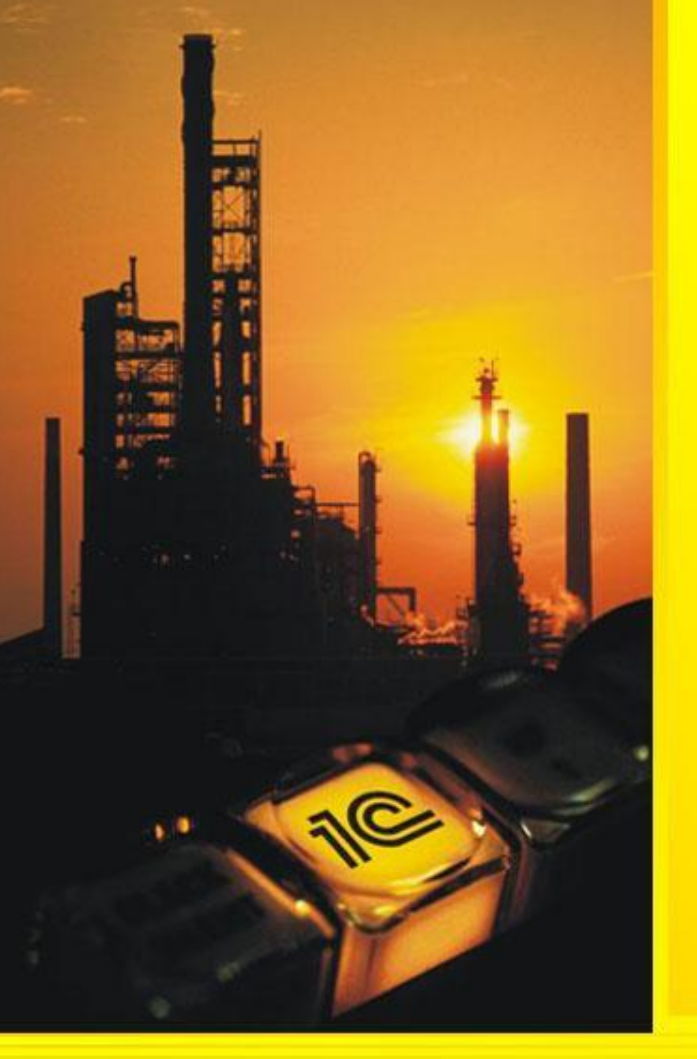

# 1C:**ПРЕДПРИЯТИЕ** 8.0

**Интеграция 1С-Совместных решений ABIS.ABC/BSC с «1С: Управление производственным предприятием 8.0»**

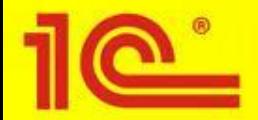

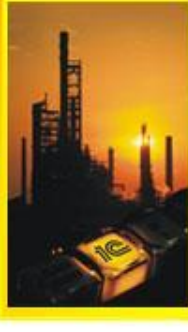

- Что такое BSC (Цели, Стратегии, Перспективы, Показатели)
- Мониторинг и анализ показателей деятельности предприятия в 1C.ABIS.BSC (моделирование, планирование, контроль)
- Интеграция «1С-ВИП Анатех-ВДГБ: ABIS.BSC. Сбалансированная система показателей» с 1С:УПП Формирование запросов в 1C.ABIS.BSC

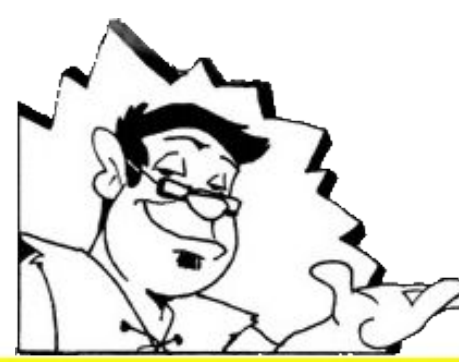

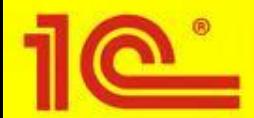

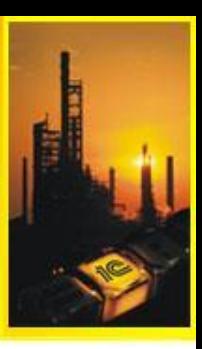

Среди факторов, определяющих успех компании, все большую роль играют нематериальные активы, такие как *технологии, бренд, базы данных, лояльность клиентов, знания и мотивация сотрудников*…

**Финансовых показателей для эффективного управления недостаточно**

**Как управлять?**

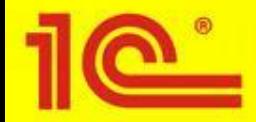

# Как управлять?

# **Balanced ScoreCard (BSC) Сбалансированная система показателей**

Наиболее результативный на сегодняшний день инструмент, позволяющий управлять реализацией стратегии предприятия

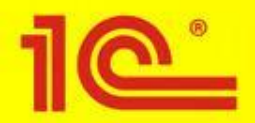

## **Balanced ScoreCard (BSC)**

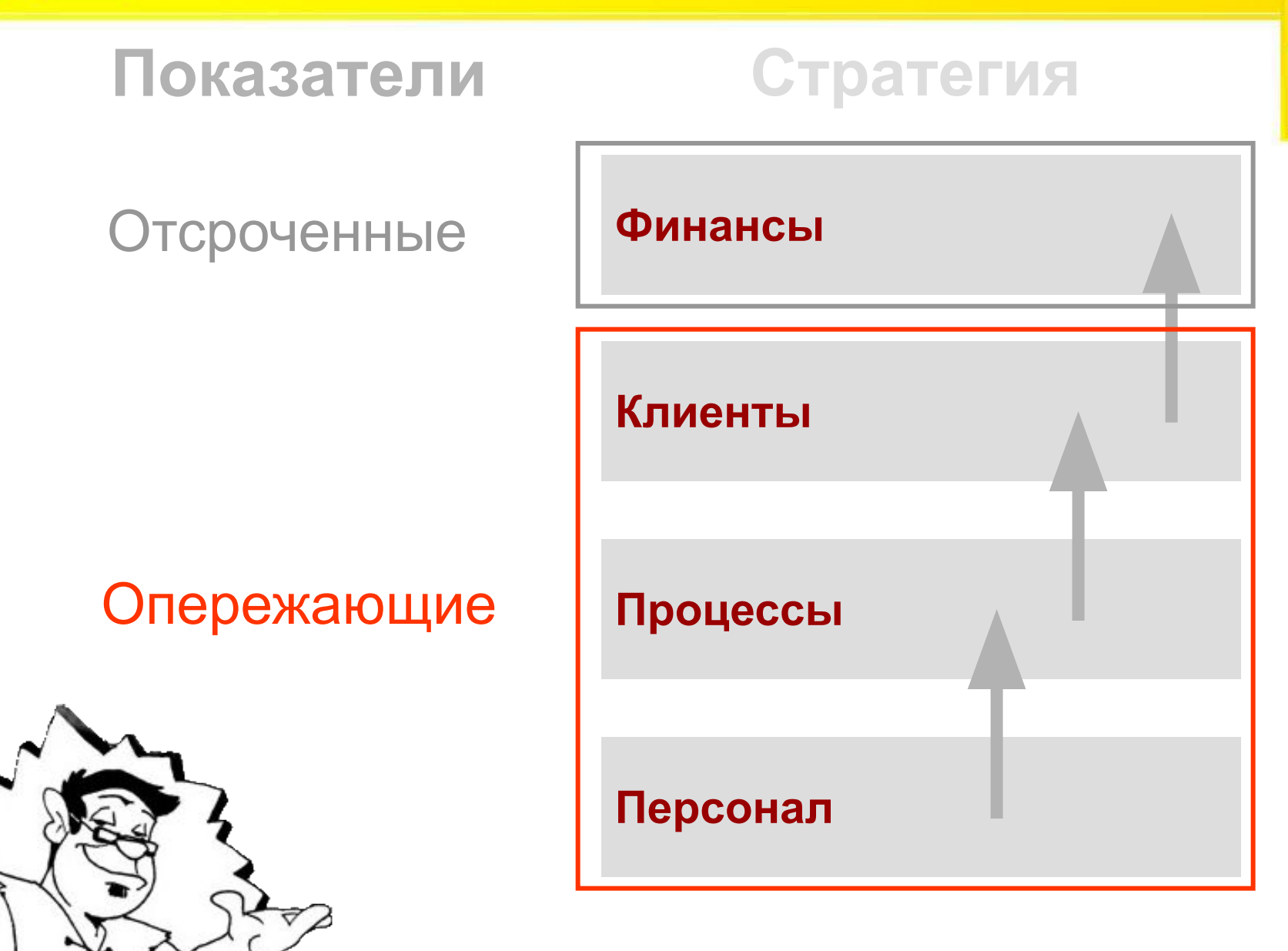

**Перспективы**

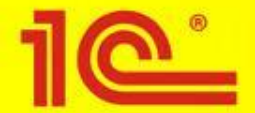

#### **ВИП-***Анатех* **и ВДГБ**

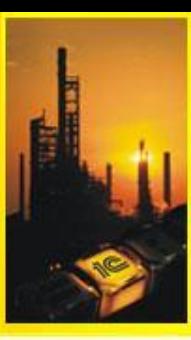

#### **ВЅС ПО-РУССКИ** Сбалансированная система показателей<br>на платформе 1С:Предприятие 8.0

перестали быть адекватными экономическими моделями и не отражают реальность, в которой работают предприятия»

Карта целей отражает структуру целей в

причинно-следственные связи между целями.

координатах стратегии/перспективы и

#### 1. МЕТОД СБАЛАНСИРОВАННОЙ СИСТЕМЫ ПОКАЗАТЕЛЕЙ

Концепция Системы сбалансированных показателей Balanced ScoreCard (BSC) разработана профессором Гарвардской школы бизнеса Робертом Капланом и консультантом по управлению системы управленческого учета. Система BSC обеспечивает функции сбора, систематизации и анализа информации, необходимой для принятия управленческих решений в вопросах реализации стратегии Для предприятий, применяющих процессный подход, BSC является основным ядром системы управления предприятием. В управленческой деятельности BSC позволяет руководителям

ориентироваться на «опережающие индикаторы» состояния бизнеса по факторам, создающим стоимость: политика в отношении клиентов. бренд. совершенствование процессов, работа с персоналом, развитие информационных и<br>организационных систем. Подход к реализации стратегии с помощью метода BSC позволяет эффективно мотивировать персонал, прогнозировать будущие финансовые результаты,<br>повышать конкурентную устойчивость и рыночную стоимость компании

Назначение методики Balanced ScoreCard Методика Balanced ScoreCard предназначена для повышения эффективности управления предприятием за счет применения оптимального набора индикаторов деятельности компании.

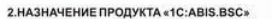

#### Программный продукт «1C:ABIS.BSC»

разработан на платформе «1C: Предприятие 8.0» и реализует метод Balanced ScoreCard для<br>управления стратегическим развитием компании. Продукт относится к классу ABIS (Activity-Based Information System). ABIS - это класс информационных систем, реализующих современные процессно ориентированные методологии управления, расчета себестоимости, бюджетирования и др.<br>Продукт предназначен для формирования системы показателей деятельности фирмы, позволяюща

оценивать эффективность работы организации с учетом поставленных целей.

Графический редактор продукта позволяет в визуальном режиме строить карты стратегических Программные инструменты «1C:ABIS.BSC» помогают анализировать и устанавливать взаимосвязь между объектами диаграмм системы, определять степени влияния ключевых показателей на достижение целей компании, рассчитывать величину достижения каждой цели, определять стоимость стратегических инициатив. Результатом работы продукта «1C:ABIS.BSC» является сформированная BSC-система, использование которой обеспечит менеджерам эффективное управление действиями по исполнению стратегии компании.

#### 3. ФУНКЦИОНАЛЬНЫЕ ВОЗМОЖНОСТИ

- Построение стратегических карт системы для уровней организации, подразделения, бизнес процесса, персональных BSC.
- Графический инструмент построения диаграмм системы (диаграммы целей, диаграммы показателей, организационной диаграммы, дерева целей).
- Мастер разработки произвольных формул расчета показателей Формирование стратегических инициатив (мероприятий).
- ранение истории и отслеживание динамики изменения ключевых показателей деятельность. ание пользовательских профилей
- низм экспорта/импорта данных.

рация с системой программ «1С:Предприятие 8.0»: «1С:Управление производственным «1С-ВИПАнатех:ABIS.ABC.Управленческий учет и расчет себестоимости» налитическая отчетность

Программный продукт на платформе 1С: Предприятие 8.0 **«1С:ABIS.BSC. Сбалансированная система показателей»** предназначен для практического применения

метода *BSC*.

<u>УПРАВЛЯТЬ ВСЕРЬЕЗ – ТЕПЕРЬ ДОСТУПНО! 1 С:ПРЕДПРИЯТИЕ 8.0 Слайд 6 из 30</u>

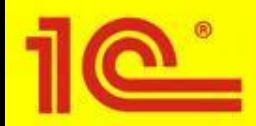

#### **осуществить**

#### Моделирование

- Определение стратегии
- Построение карты целей
- Разработка показателей (KPI)
- Планирование
	- План достижения цели
	- План роста показателей
	- Контроль (Мониторинг и Анализ)
		- Контроль достижения цели
		- Контроль эффективности мероприятий

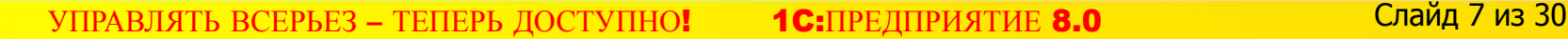

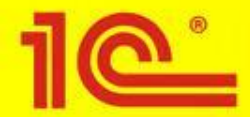

#### **Моделирование**

### Карта целей

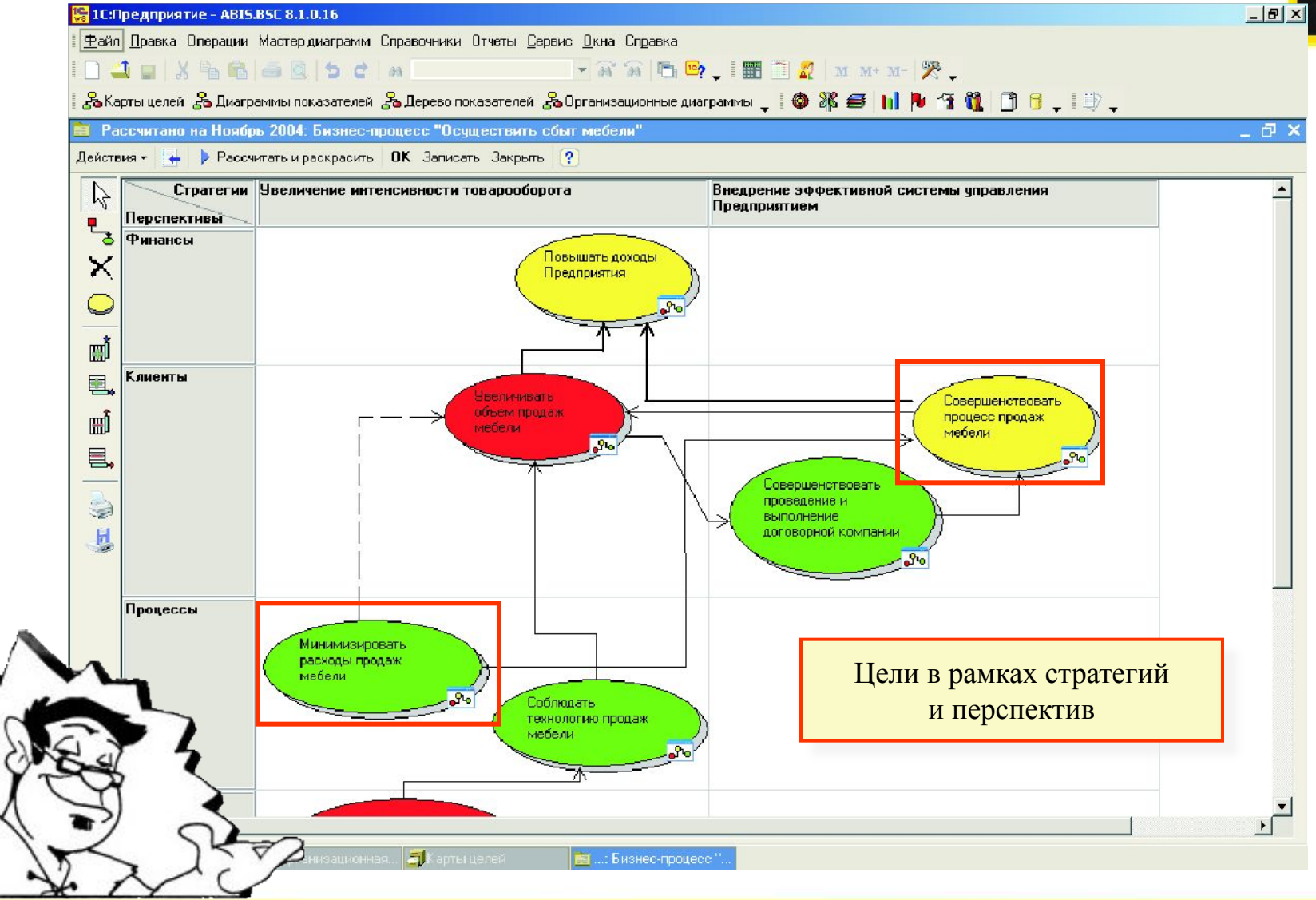

УПРАВЛЯТЬ ВСЕРЬЕЗ - ТЕПЕРЬ ДОСТУПНО!

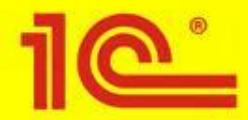

#### **Моделирование**

#### Диаграмма показателей

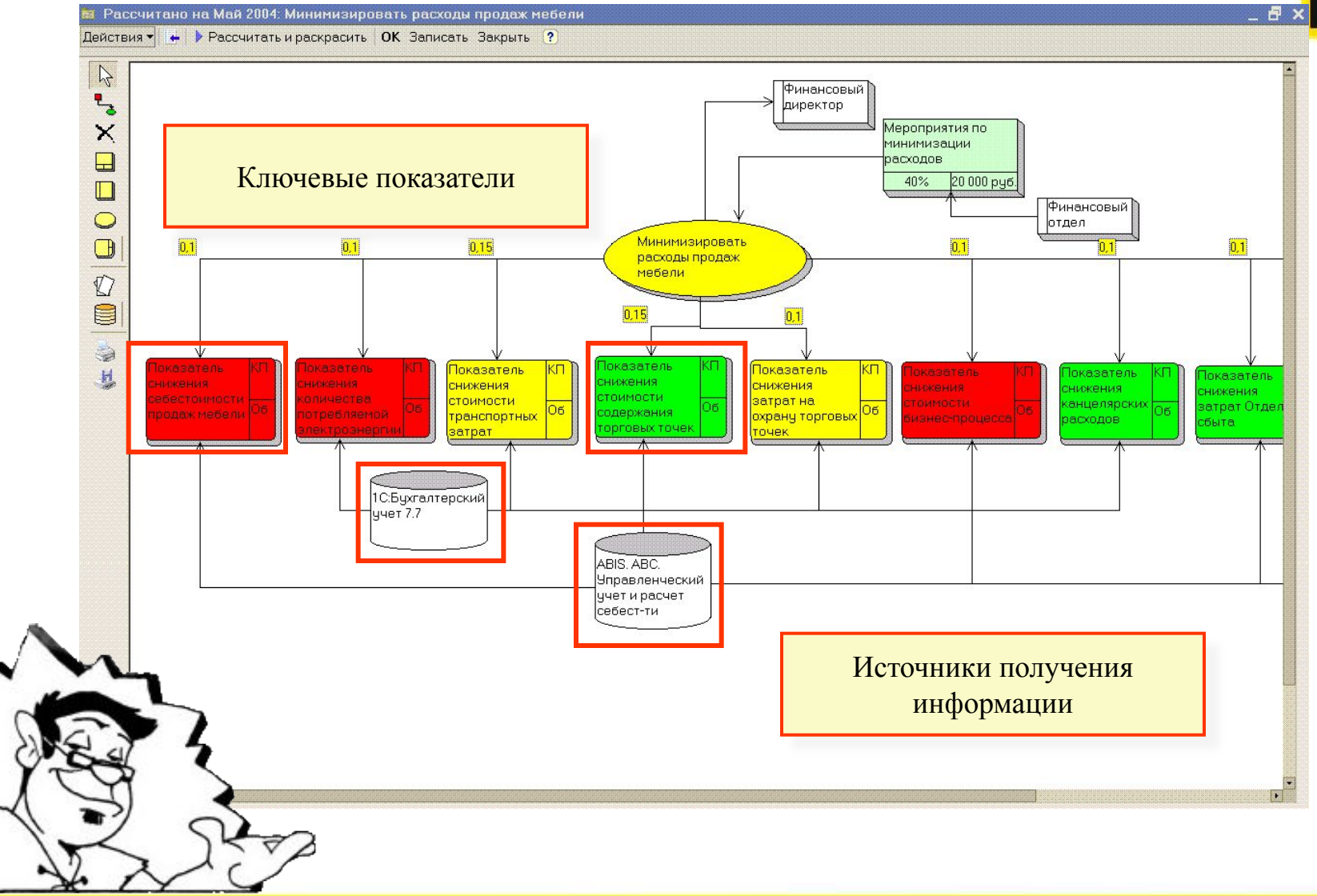

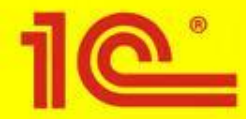

#### **Планирование**

#### **Мероприятия достижения цели**

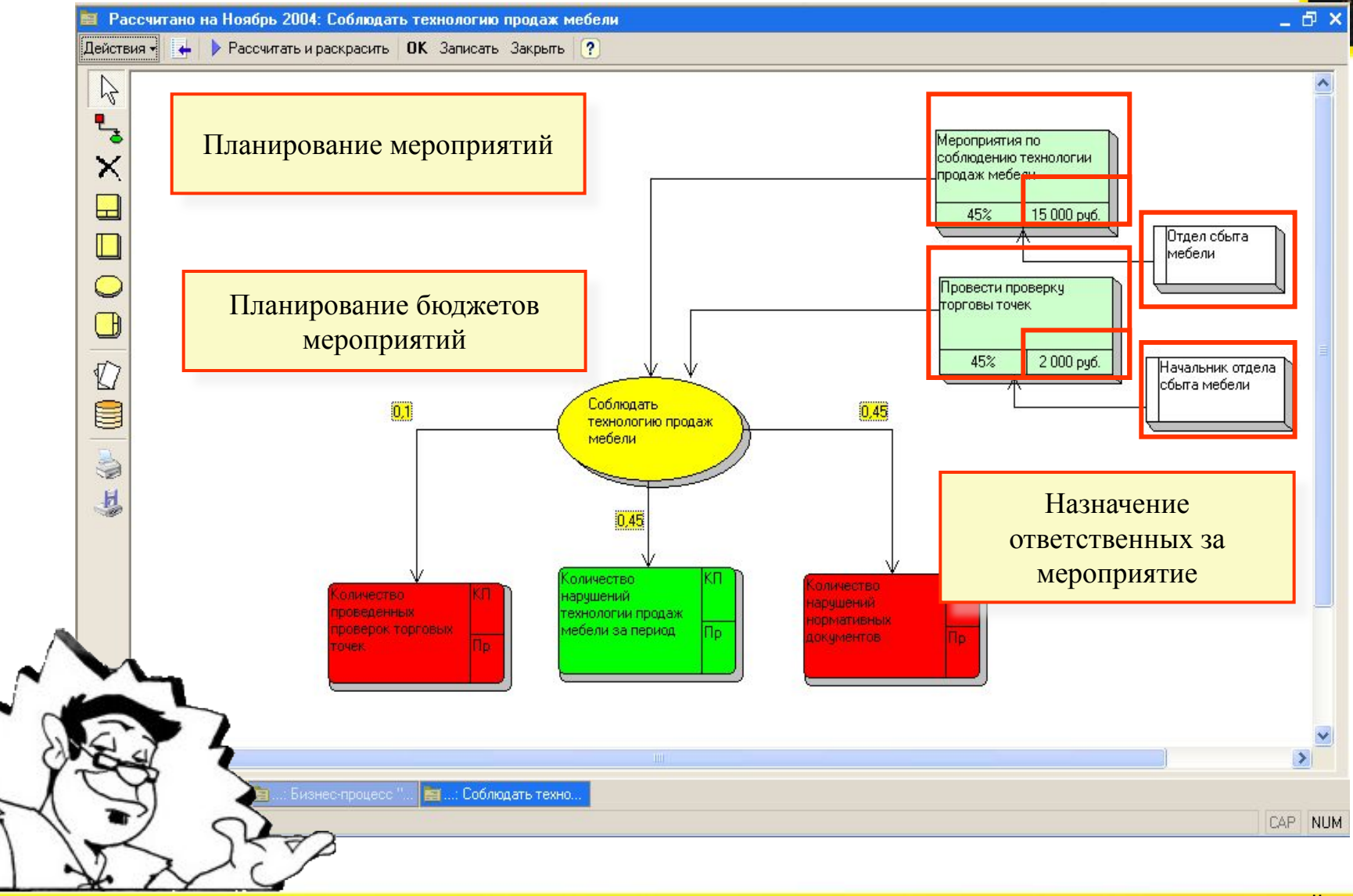

УПРАВЛЯТЬ ВСЕРЬЕЗ – ТЕПЕРЬ ДОСТУПНО! 1C:ПРЕДПРИЯТИЕ 8.0 Слайд 10 из 30

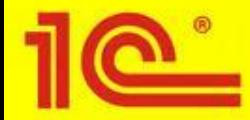

#### **Планирование**

#### **Значения ключевых показателей**

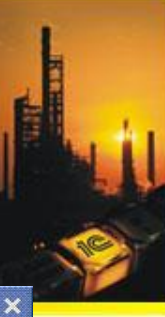

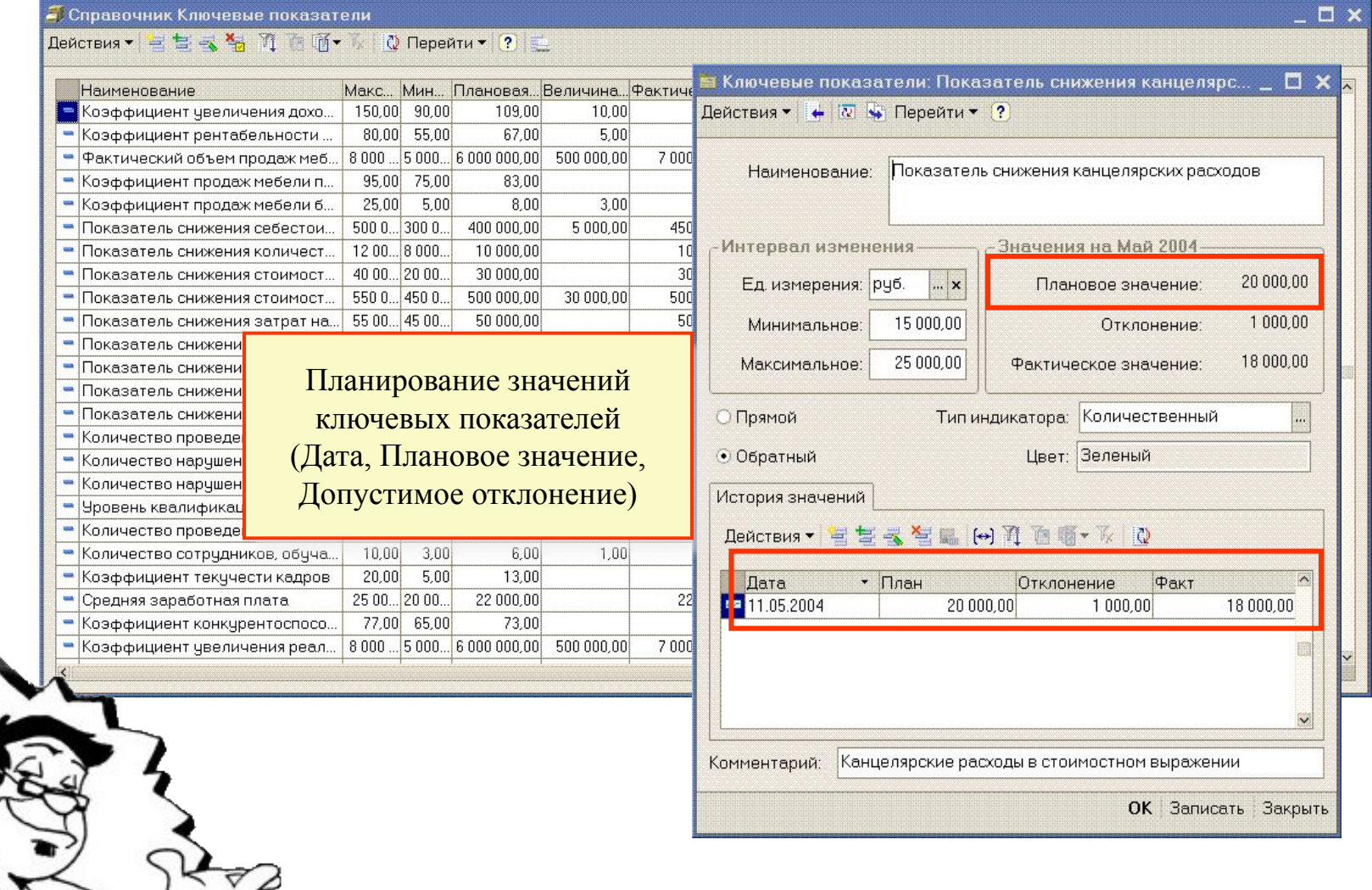

УПРАВЛЯТЬ ВСЕРЬЕЗ – ТЕПЕРЬ ДОСТУПНО! 1С:ПРЕДПРИЯТИЕ 8.0 Слайд 11 из 30

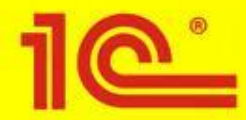

### **Контроль**

#### **Индикаторы достижения цели**

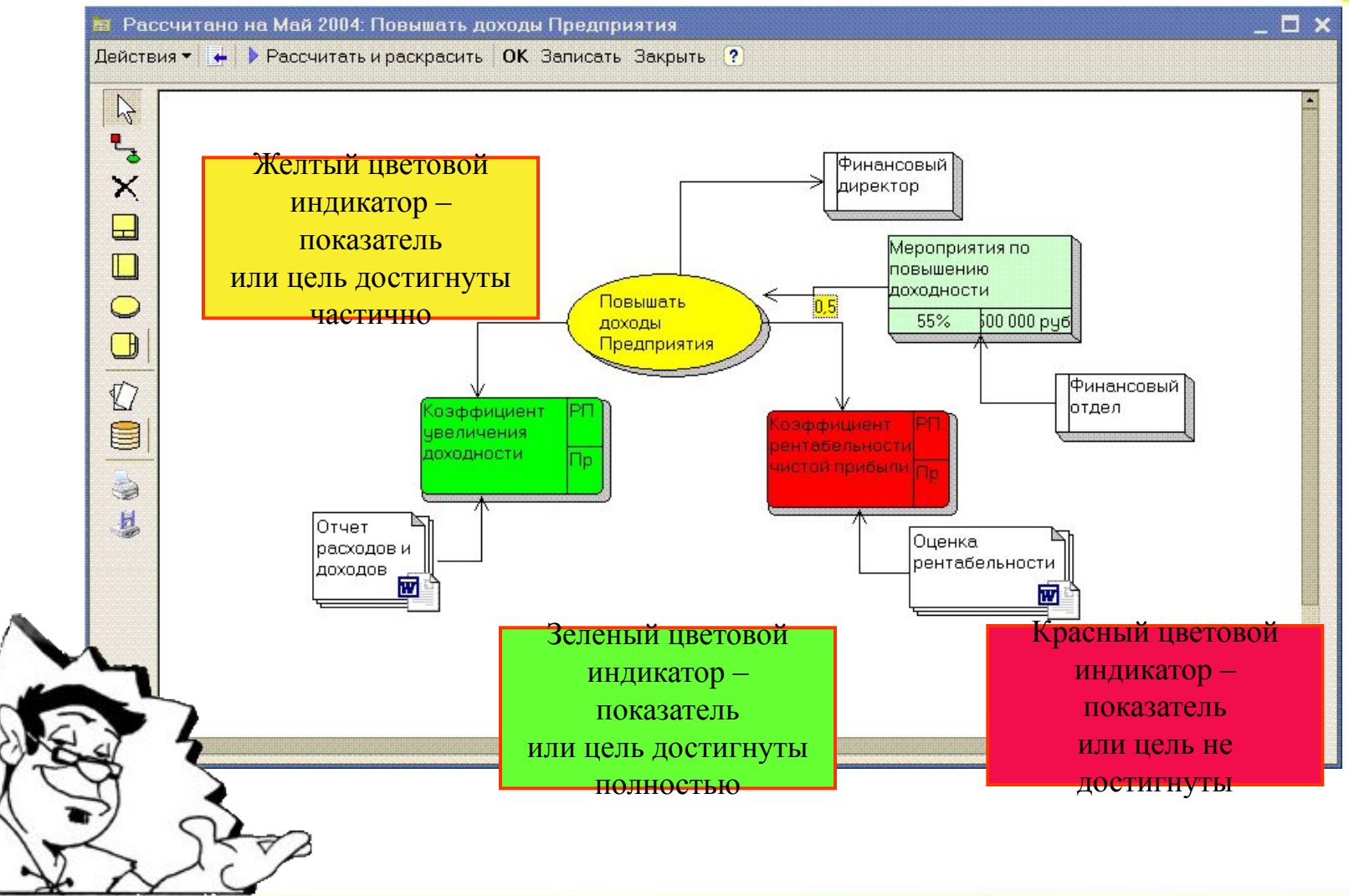

УПРАВЛЯТЬ ВСЕРЬЕЗ – ТЕПЕРЬ ДОСТУПНО! 1C:ПРЕДПРИЯТИЕ 8.0 Слайд 12 из 30

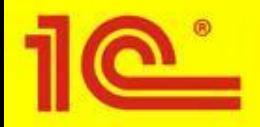

## **Контроль**

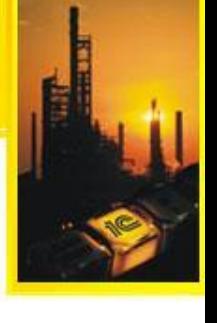

## **В ПП «1С:ABIS:BSC» возможно получение отчетов:**

- **BSC-мониторинг** по стратегиям, перспективам и целям
- **Достижение** стратегических целей на уровне предприятия, подразделений и бизнес-процессов
- **Достижение** ключевых показателей
- **Эффективность достижения** целей и показателей
	- **Анализ эффективности** выполнения мероприятий
		- **Аналитический отчет** целей и инициатив BSC-систем

 $\overline{\triangledown}$ 

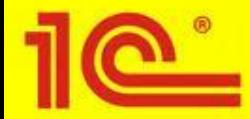

#### **Отчеты**

#### **Отчет «BSC-мониторинг»**

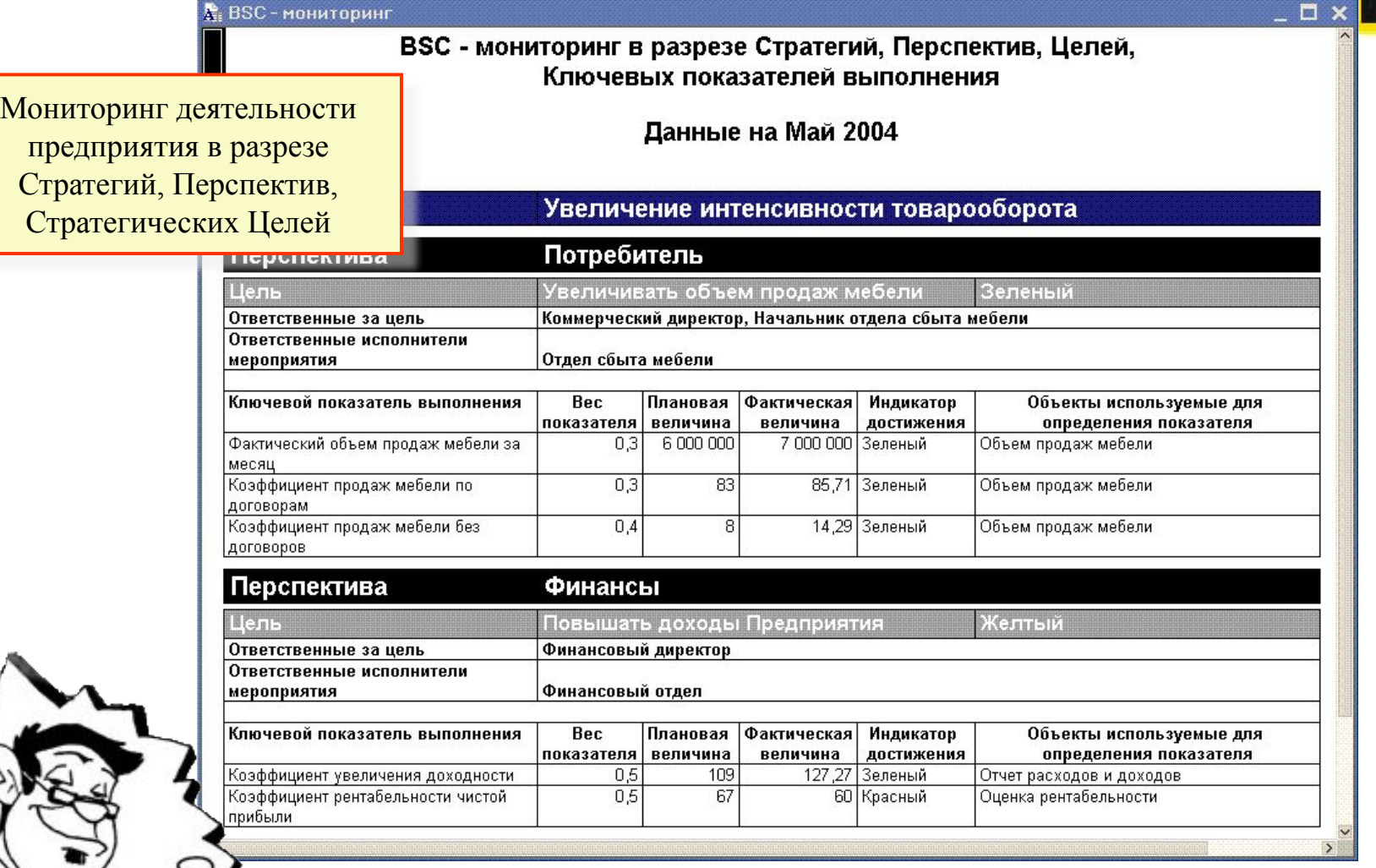

УПРАВЛЯТЬ ВСЕРЬЕЗ – ТЕПЕРЬ ДОСТУПНО! 1C:ПРЕДПРИЯТИЕ 8.0 Слайд 14 из 30

 $\triangleq$ 

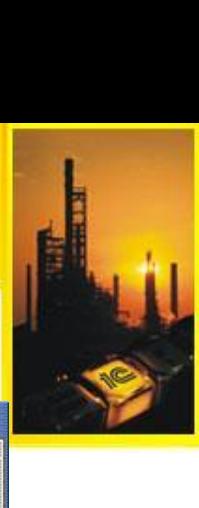

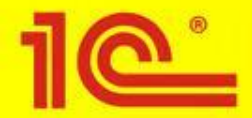

#### тчеты

#### Примеры отчетов

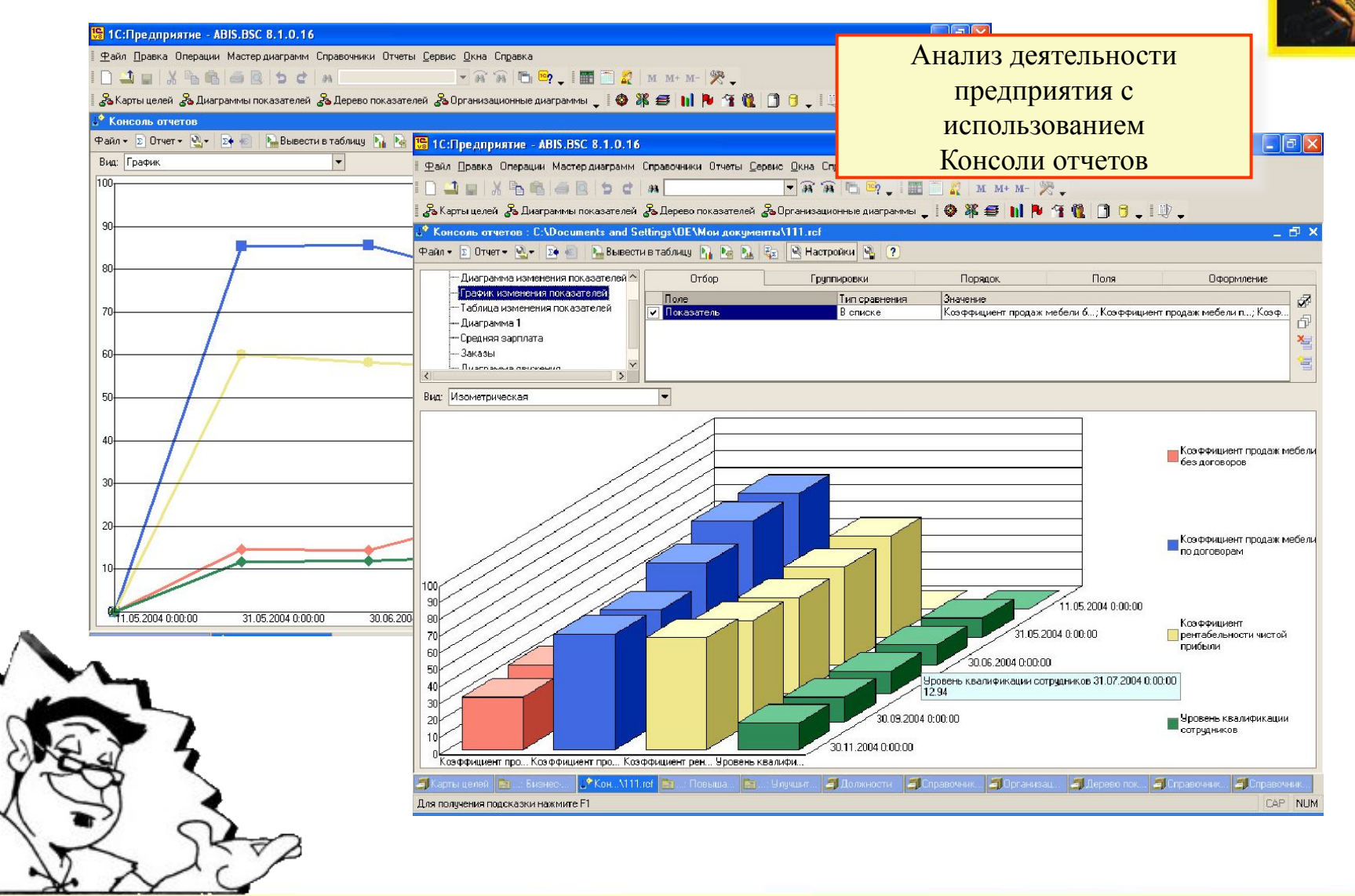

**УПРАВЛЯТЬ ВСЕРЬЕЗ - ТЕПЕРЬ ДОСТУПНО!** 

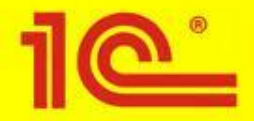

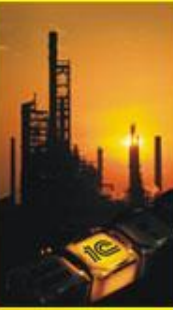

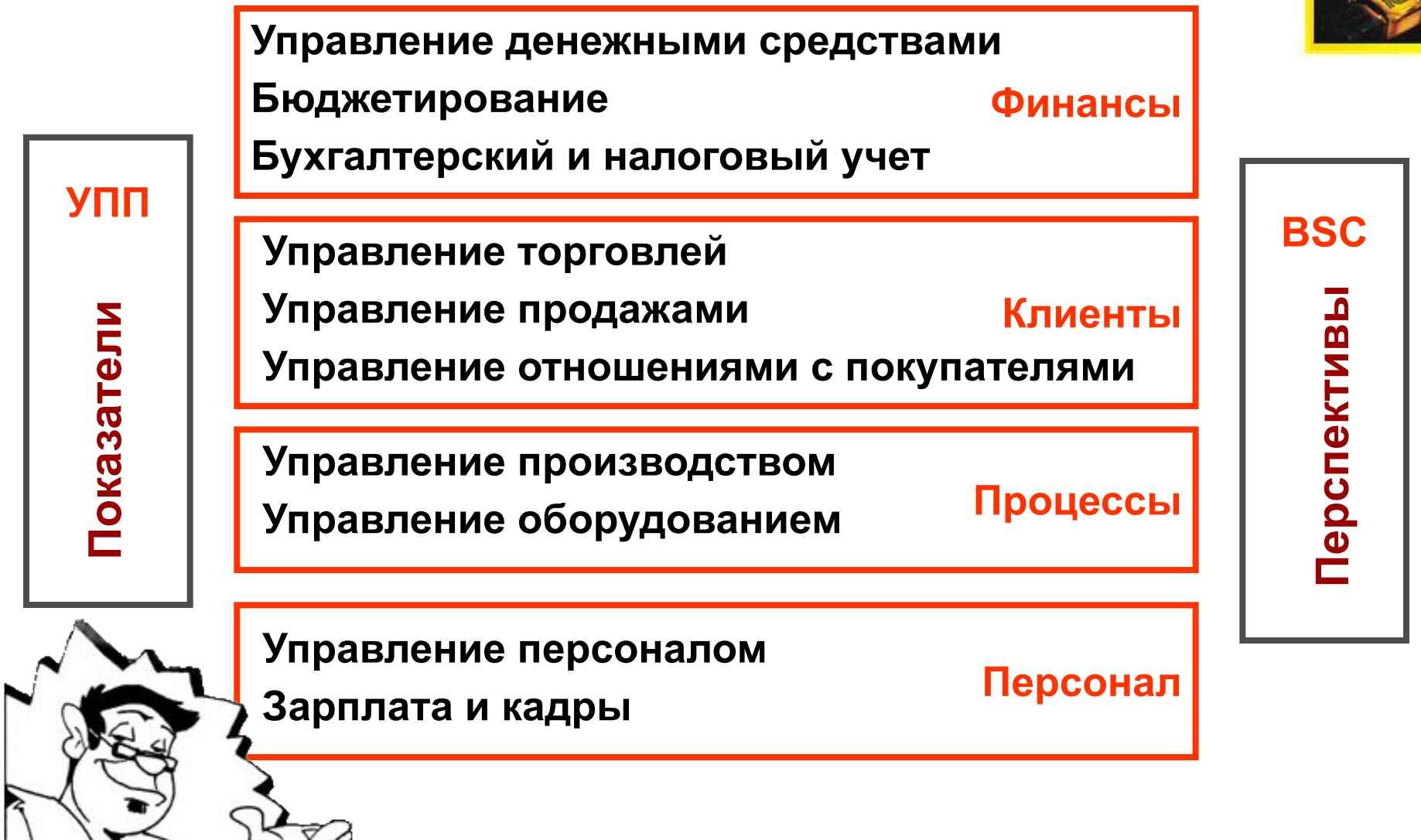

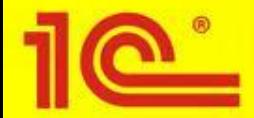

### **1С:ABIS.BSC**

#### **Карта целей**

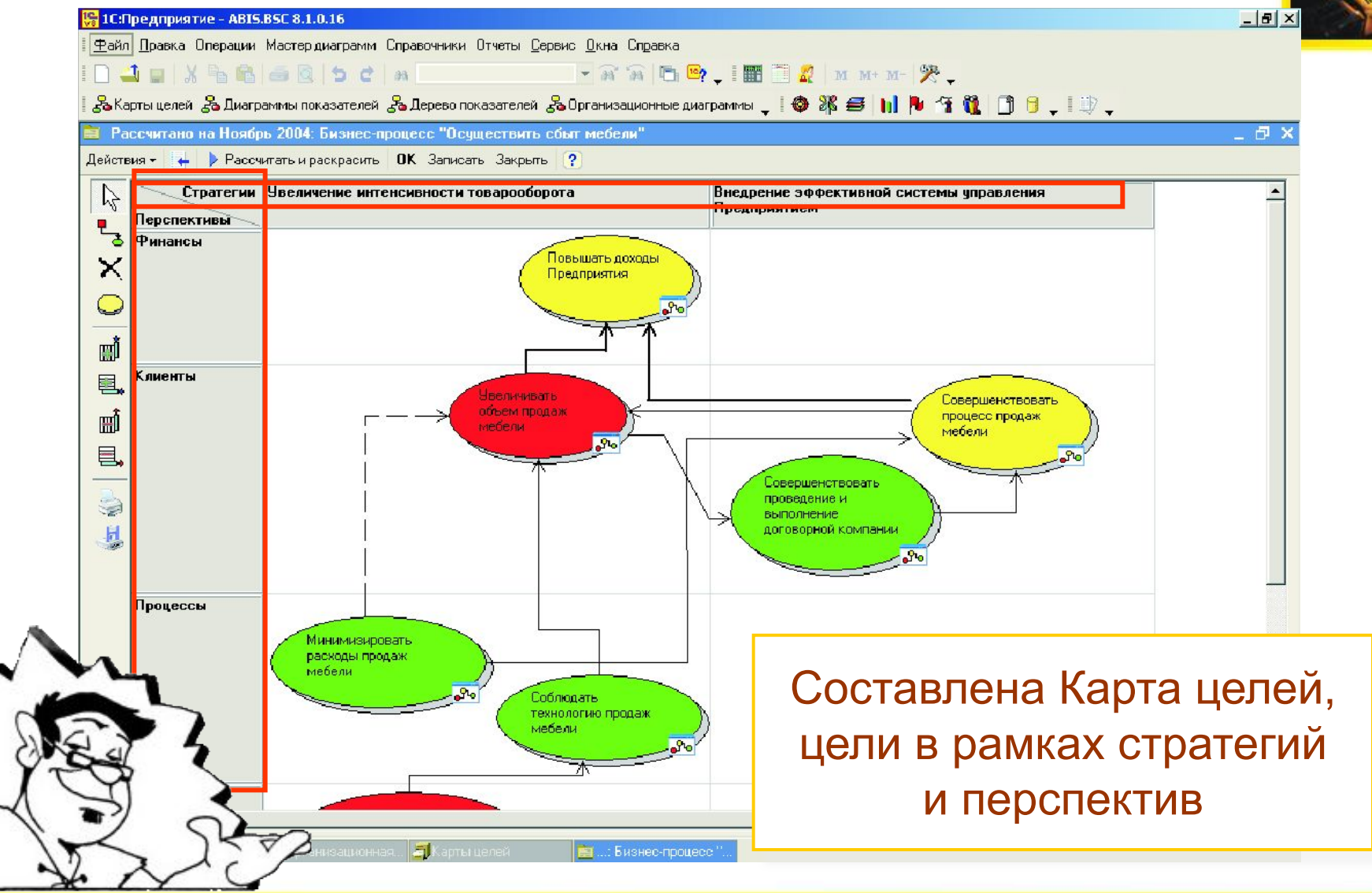

УПРАВЛЯТЬ ВСЕРЬЕЗ – ТЕПЕРЬ ДОСТУПНО! 1С:ПРЕДПРИЯТИЕ 8.0 Слайд 17 из 30

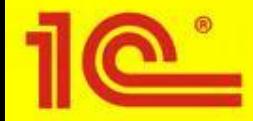

#### **1C:ABIS.BSC**

#### Диаграмма показателей

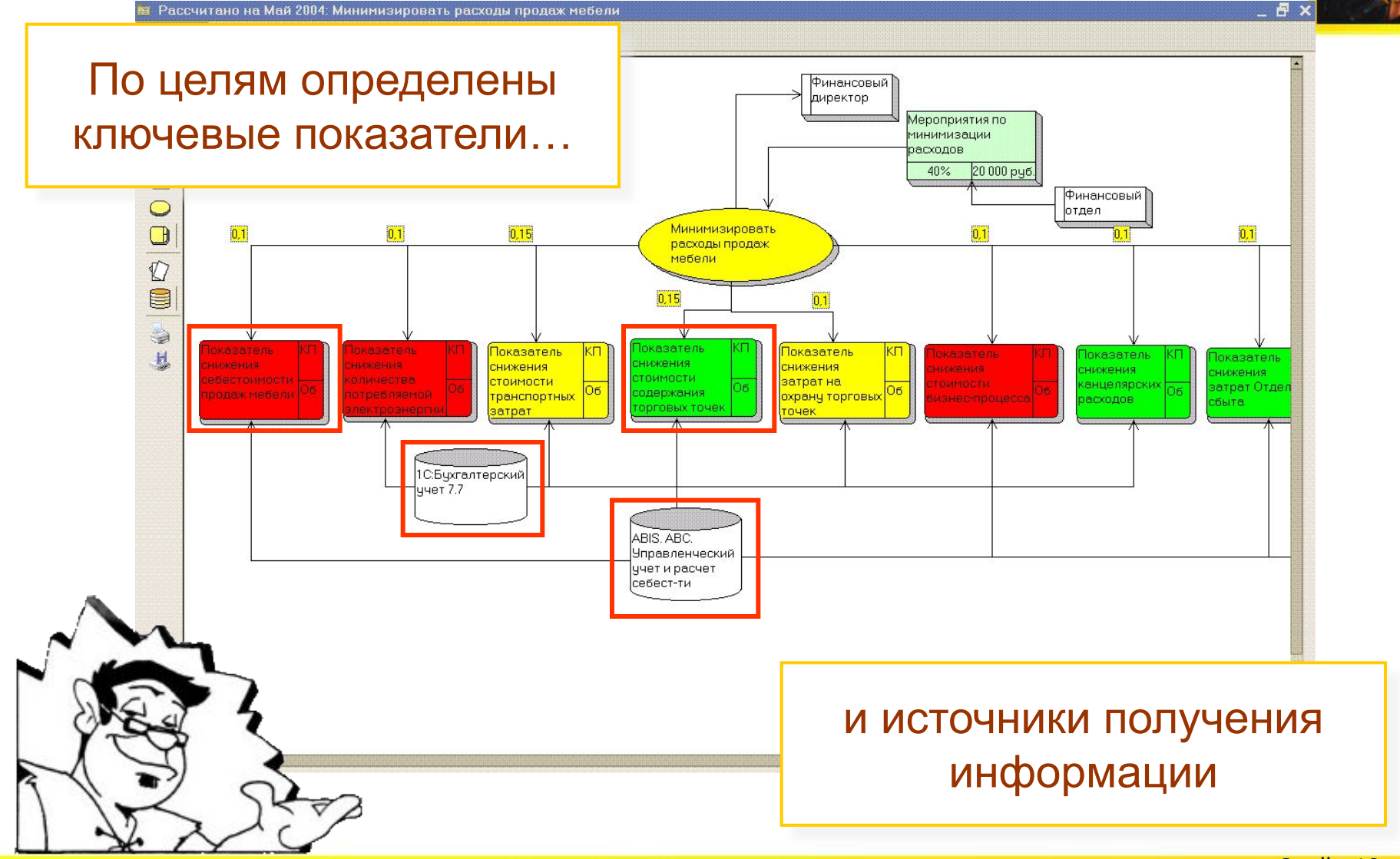

УПРАВЛЯТЬ ВСЕРЬЕЗ - ТЕПЕРЬ ДОСТУПНО!

1С: ПРЕДПРИЯТИЕ 8.0

Слайд 18 из 30

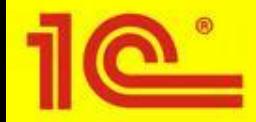

IC-ВИПАнатех-ВДГБ; ABIS.BSC. Сбалансированная система показателей

В 1С:ABIS.BSC предусмотрено два типа показателей – Количественные и Расчетные. Для интеграции с

УПП выбираем тип показателя – Расчетный.

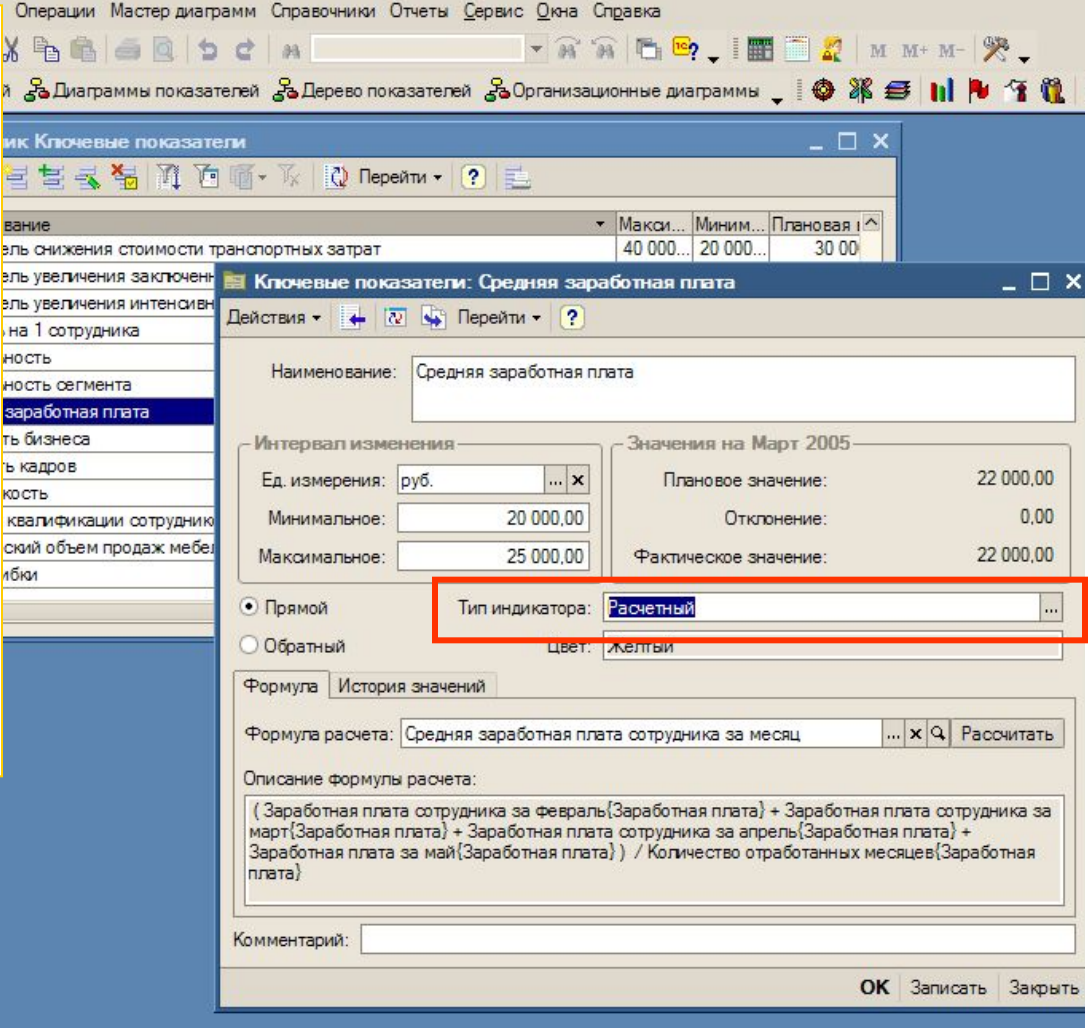

One X 中  $\mathbf{r}$ 

вание ель оэль ye ель ув Ha 1 HOCTE HOCTH sapat

ъ кади кость квали ский о 1бки

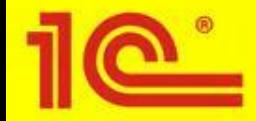

Файл Правка Операции Мастер диаграмм Справочники Отчеты Сервис Окна Справка

1С:Предприятие - 1С-ВИПАнатех-ВДГБ; ABIS.BSC, Сбалансированная система показателей

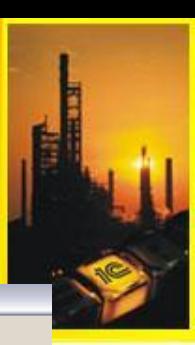

Для создания запросов из УПП необходимо войти в режим редактирования формулы расчета показателя

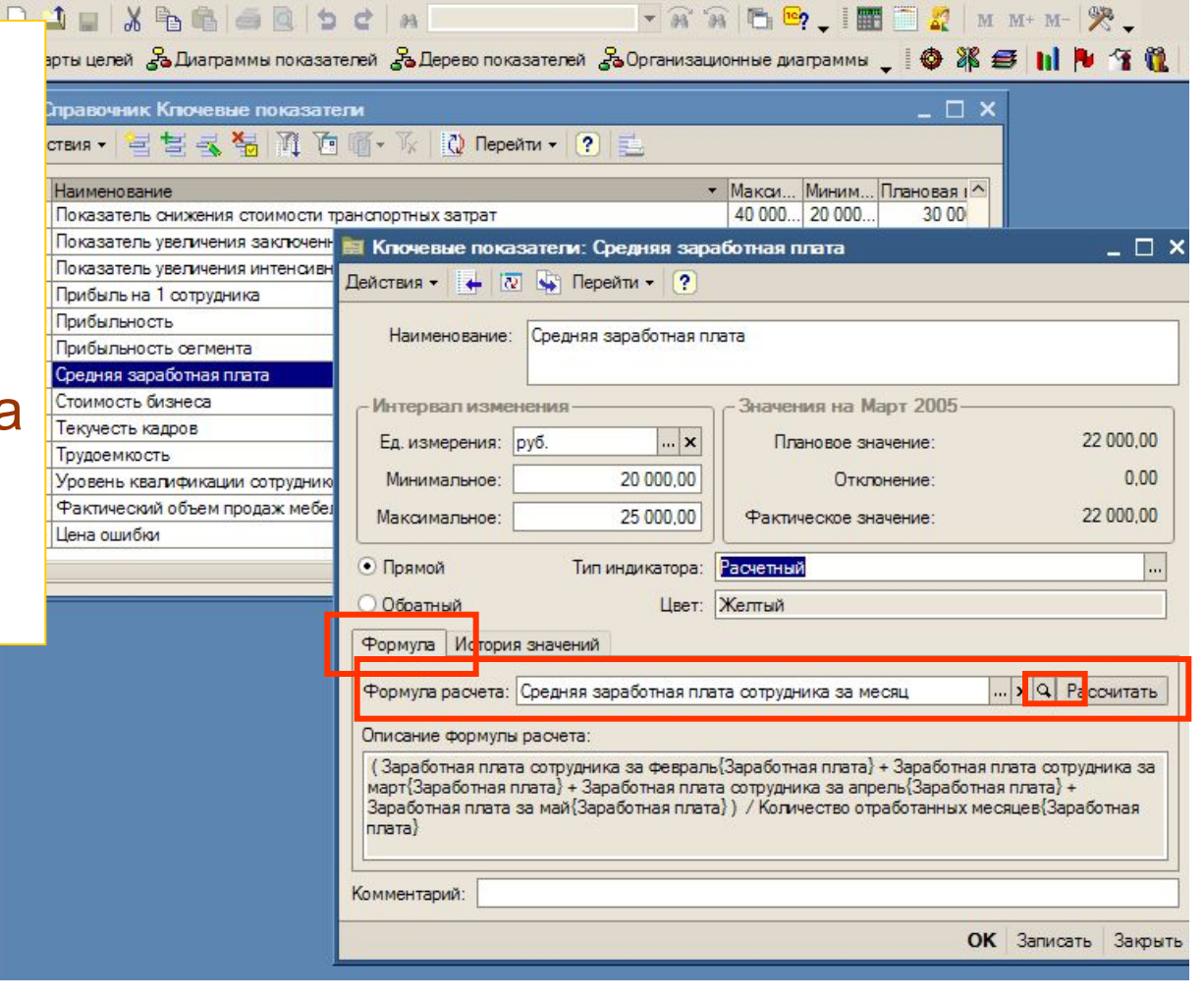

УПРАВЛЯТЬ ВСЕРЬЕЗ – ТЕПЕРЬ ДОСТУПНО! 1C:ПРЕДПРИЯТИЕ 8.0 Слайд 20 из 30

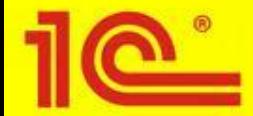

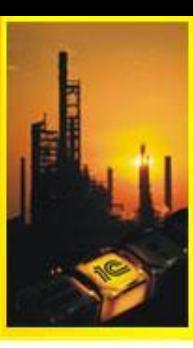

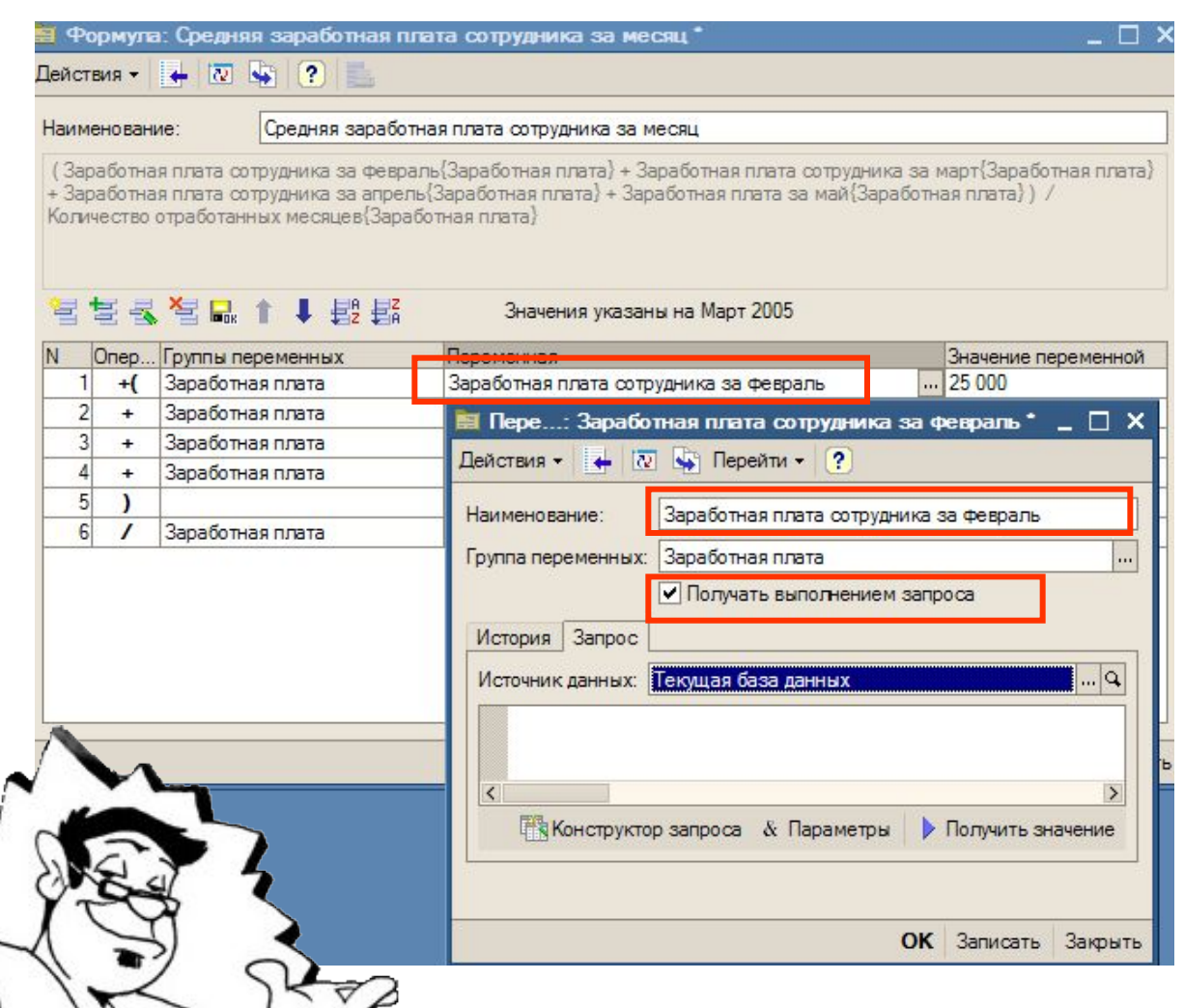

В режиме редактирования формулы открываете окно СВОЙСТВ переменных, отмечаете «Получать **ВЫПОЛНЕНИЕМ** запросов»

УПРАВЛЯТЬ ВСЕРЬЕЗ - ТЕПЕРЬ ДОСТУПНО!

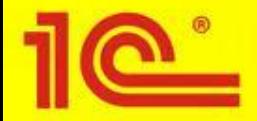

Для определения переменных формулы мы можем взять показатели из указанной нами конфигурации в списке имеющихся баз

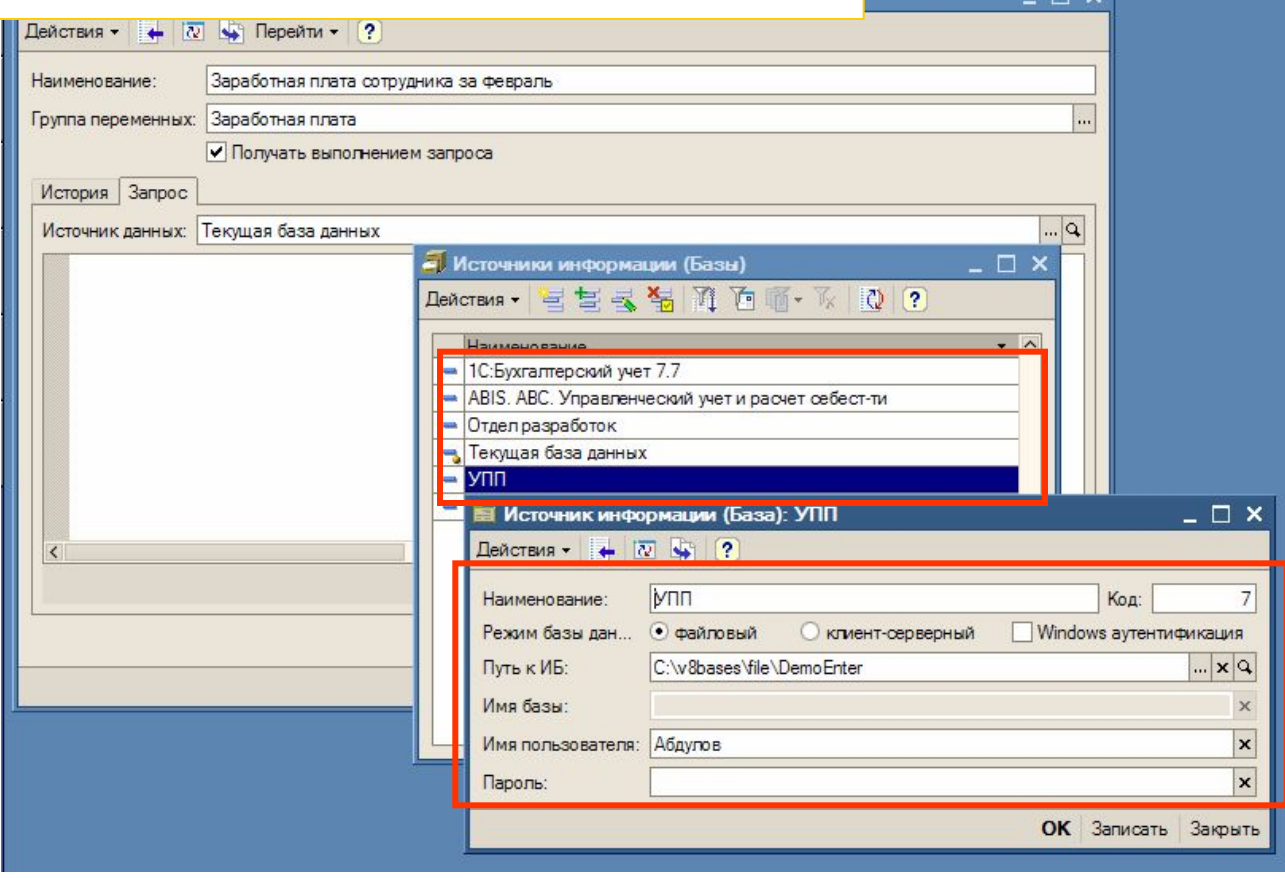

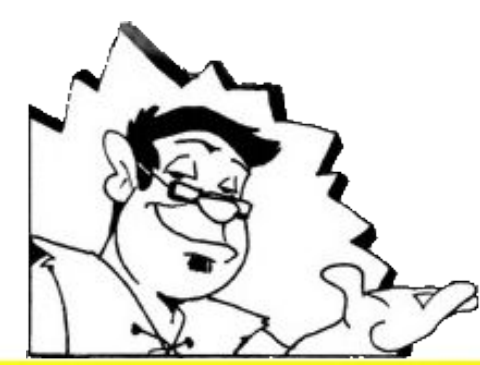

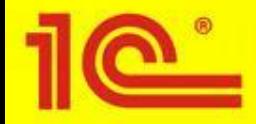

 $\Box$ 

На закладке запрос остается определить текст запроса с указанием определенных параметров (например, заданный период отбора данных)

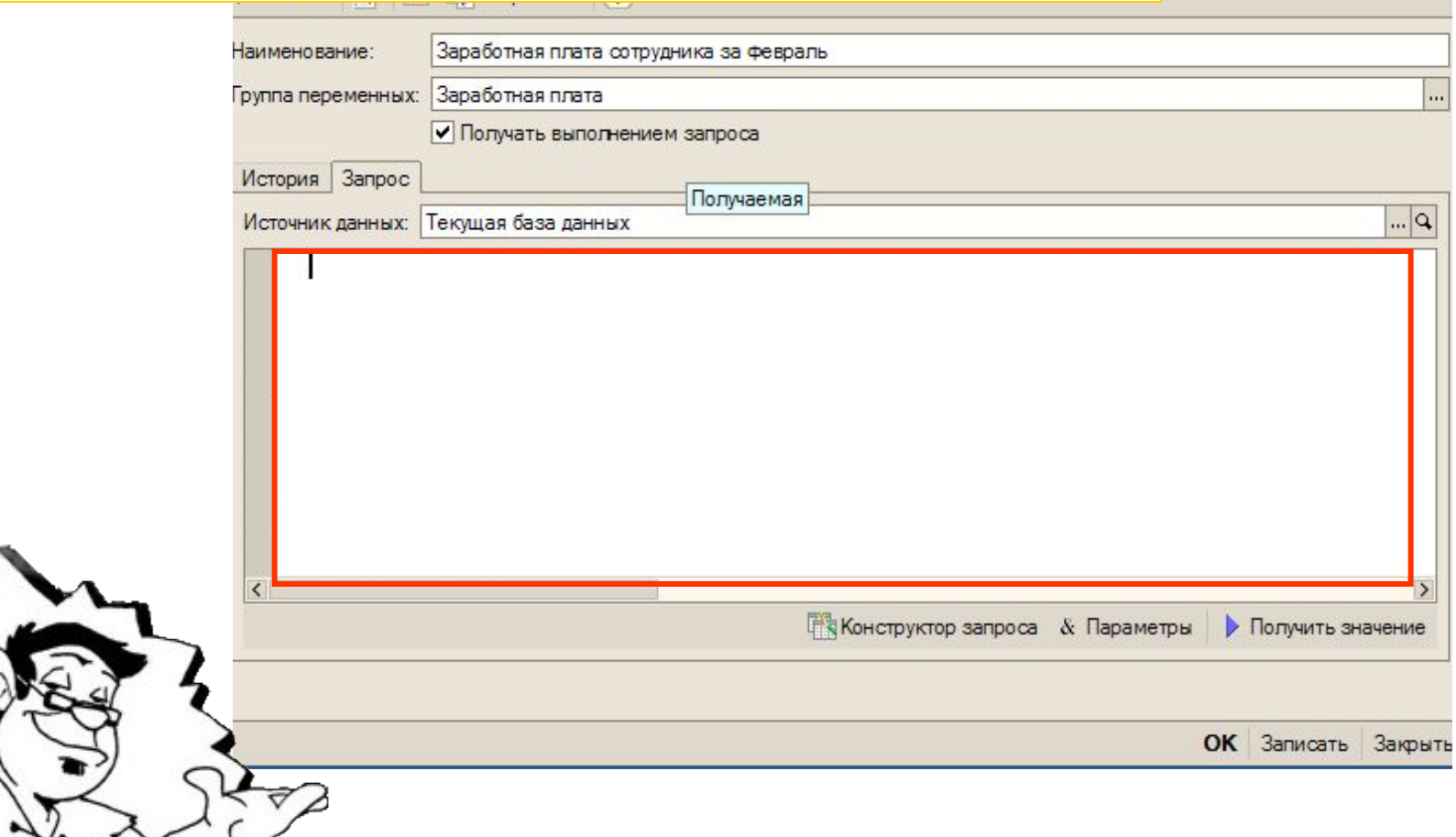

УПРАВЛЯТЬ ВСЕРЬЕЗ – ТЕПЕРЬ ДОСТУПНО! 1C:ПРЕДПРИЯТИЕ 8.0 Слайд 23 из 30

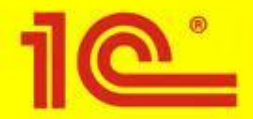

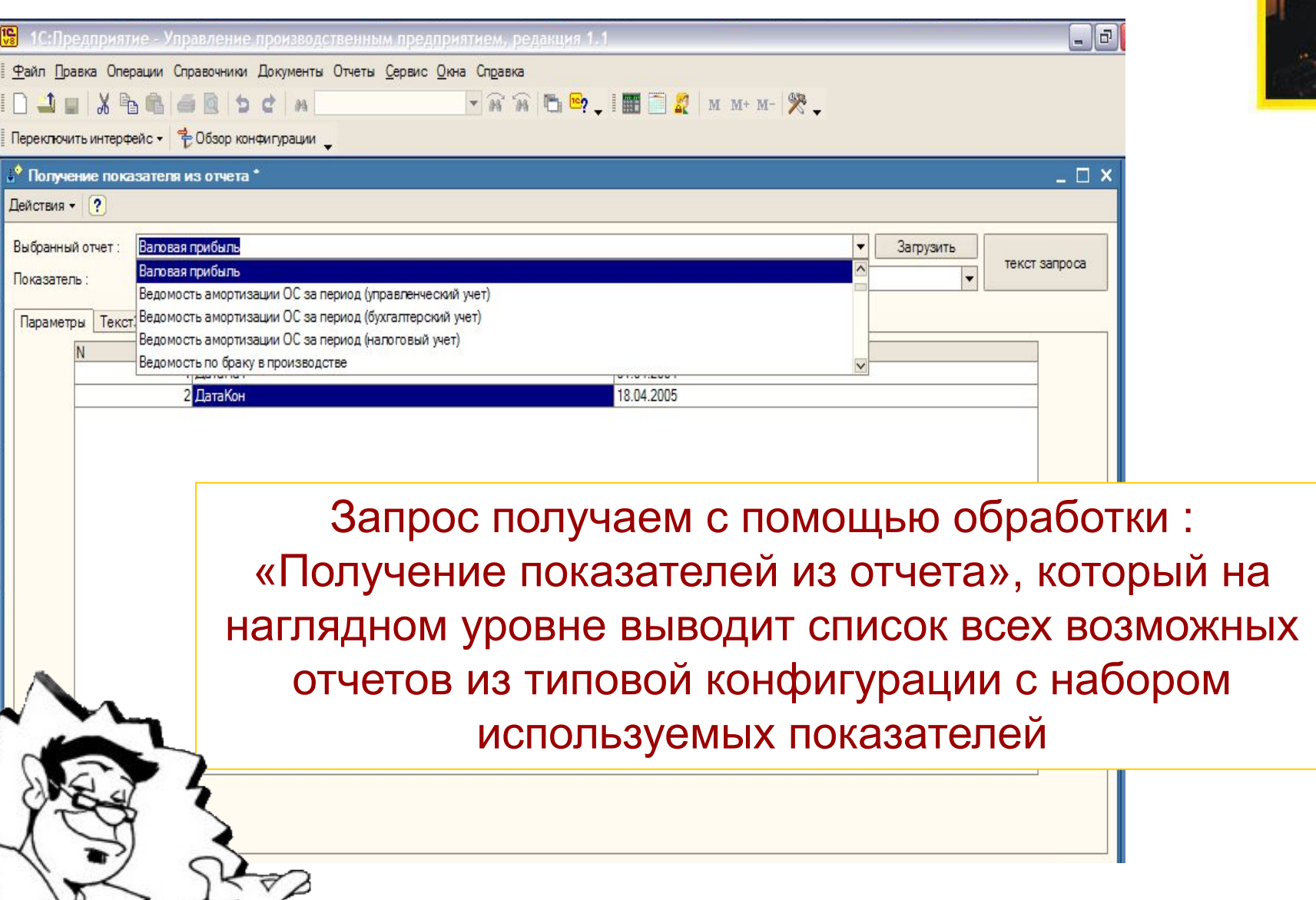

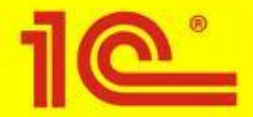

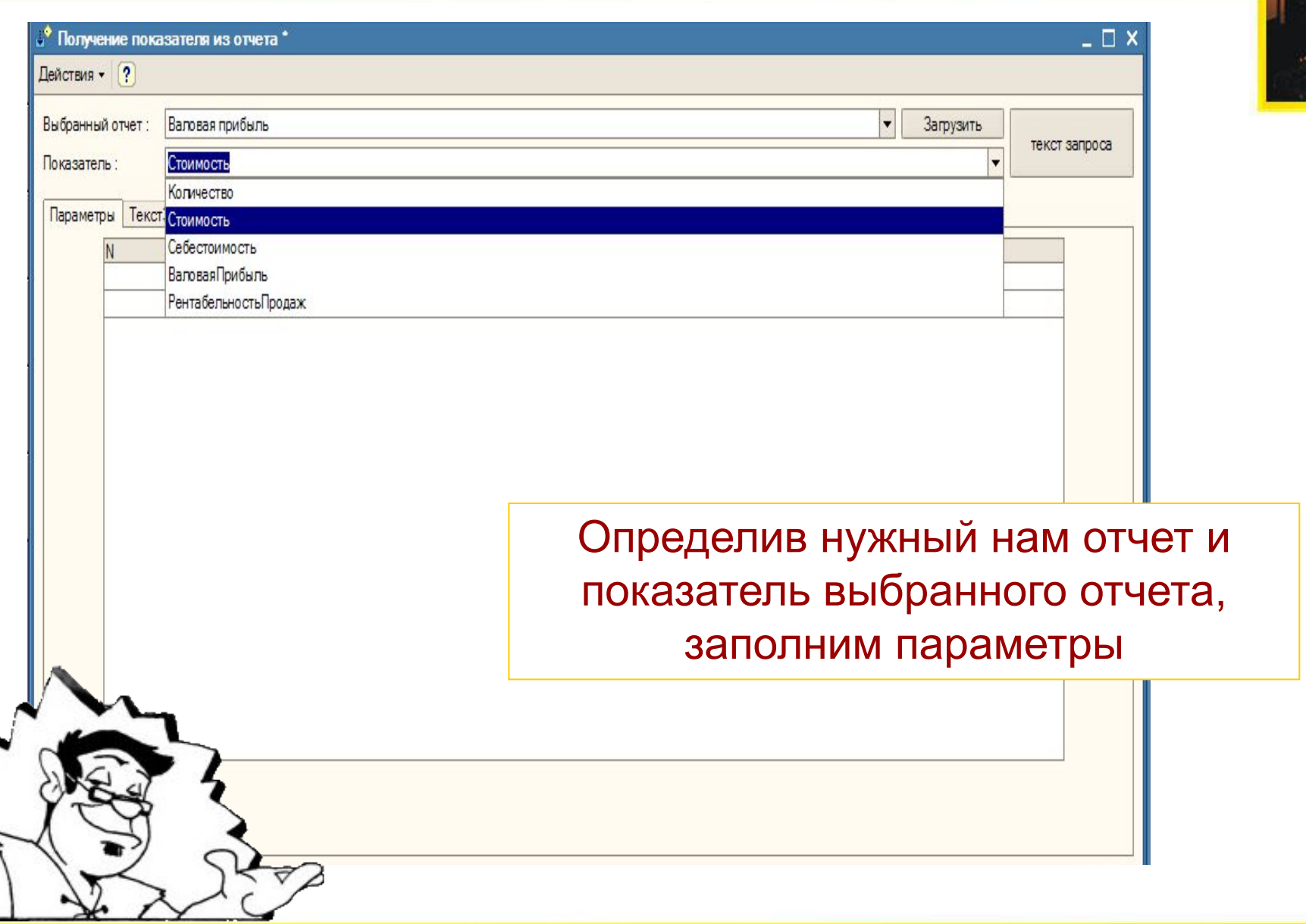

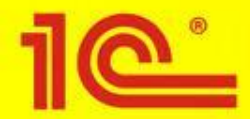

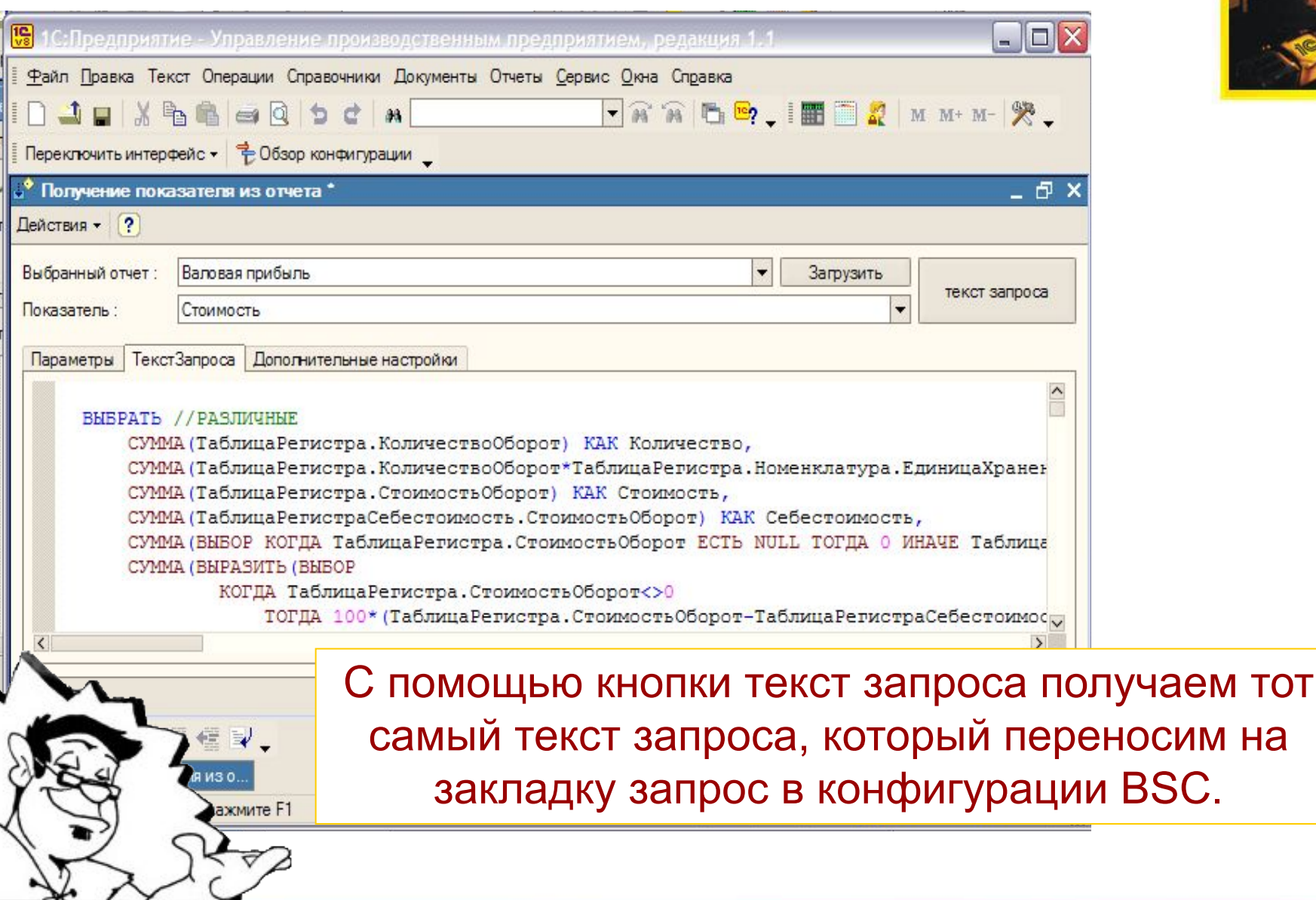

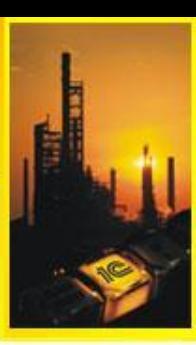

<u>УПРАВЛЯТЬ ВСЕРЬЕЗ – ТЕПЕРЬ ДОСТУПНО! 1C:ПРЕДПРИЯТИЕ 8.0</u> Слайд 26 из 30

# Примеры показателей из УПП

**TEPEMEHHbIE TOKA3ATEJIM**  $\mathbf{z}$ 

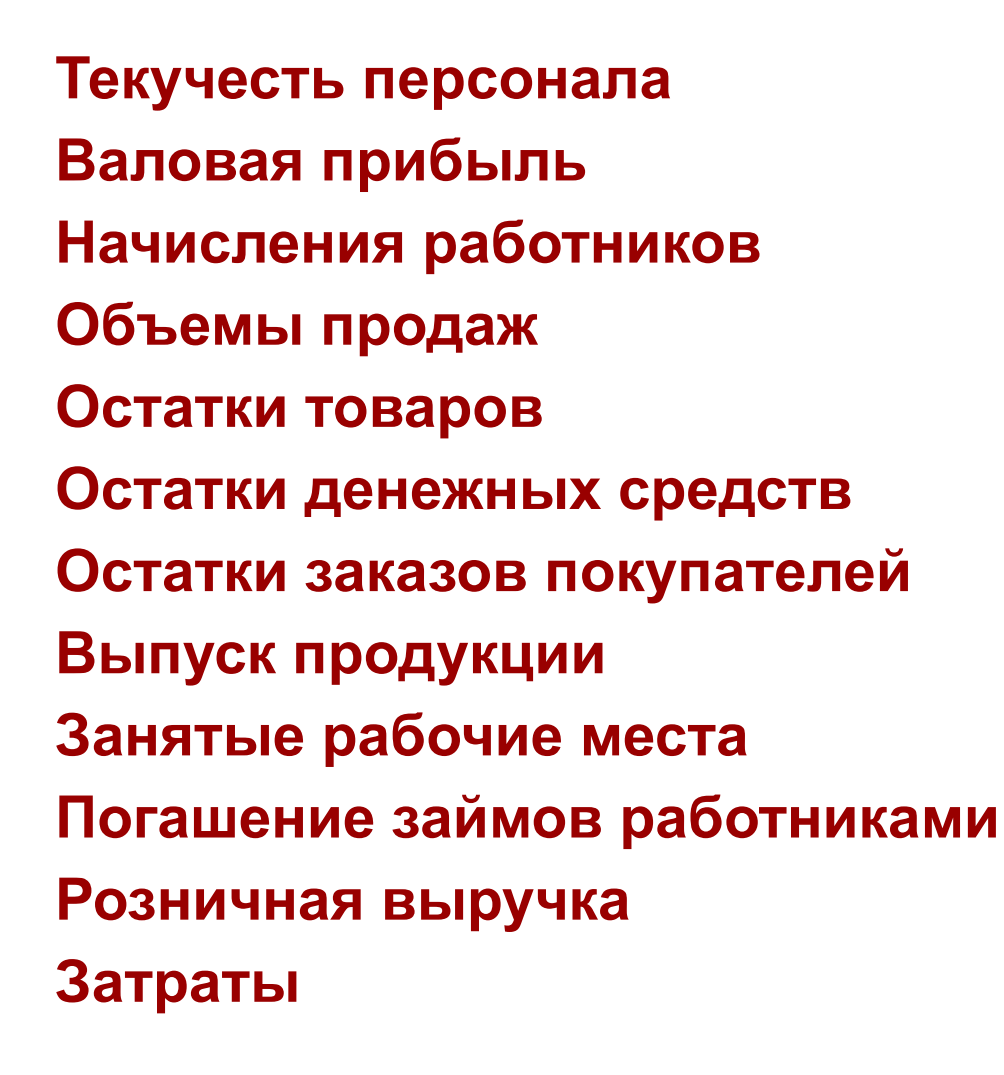

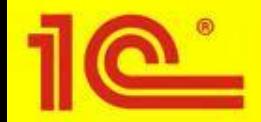

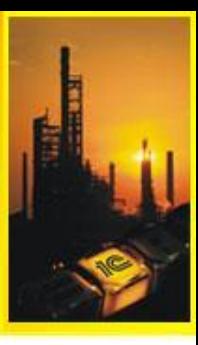

**Всего для составления и расчета карты BSC непосредственно из УПП можно получить более 1000 показателей.** 

**Из них по перспективам:**

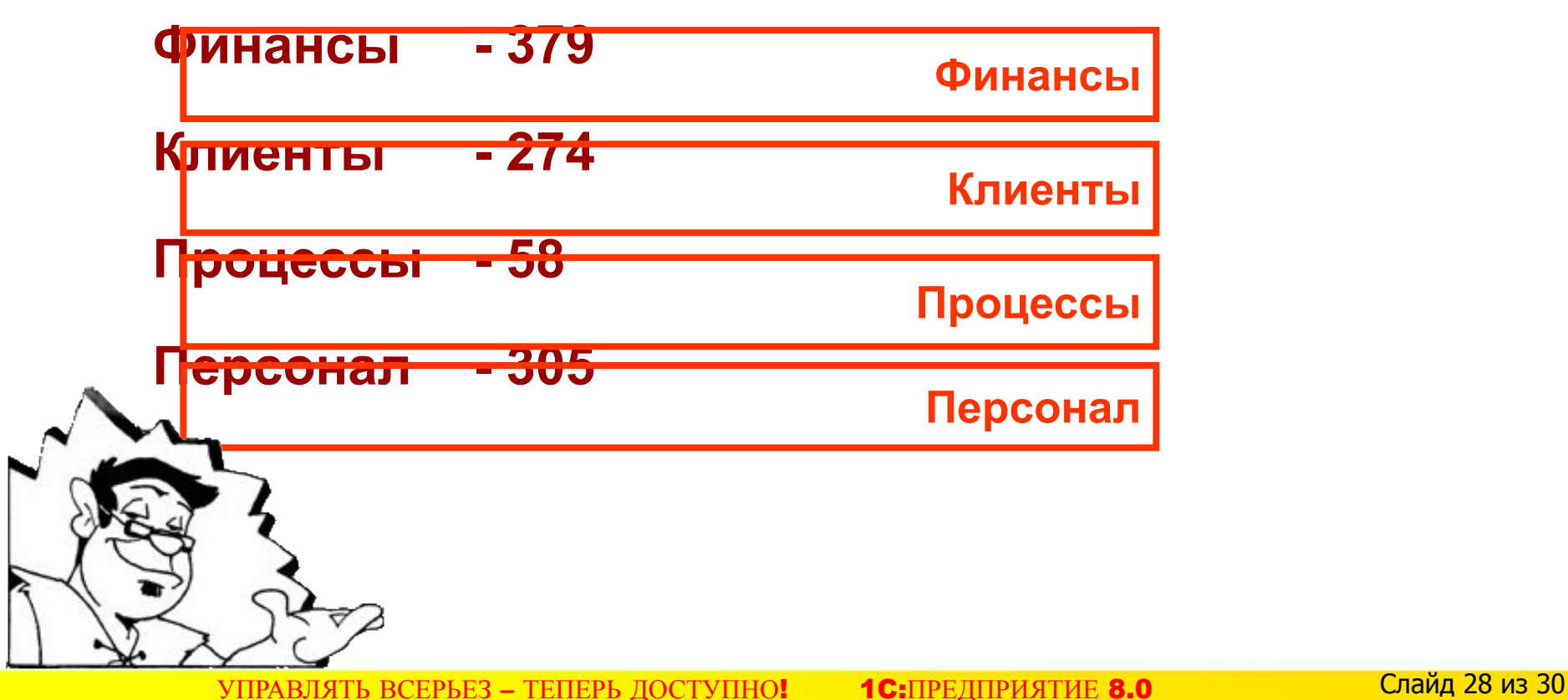

# **Интеграция «1С:ABIS.BSC» и 1С УПП**

#### **обеспечивает решение задач:**

- Оперативное управление стратегическим развитием предприятия
- ⬥ Оценка эффективности движения к стратегической цели
- Управление изменениями
- ⬥ Оптимизация организационно-штатной структуры
- ⬥ Разработка принципов и системы

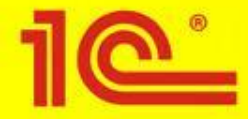

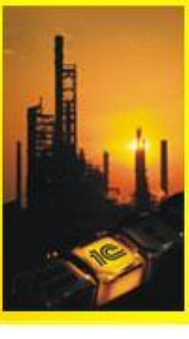

#### СПАСИБО ЗА ПОНИМАНИЕ!

УПРАВЛЯТЬ ВСЕРЬЕЗ - ТЕПЕРЬ ДОСТУПНО! 1С: ПРЕДПРИЯТИЕ 8.0 Слайд 30 из 30